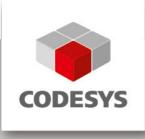

# Release Note CODESYS V3.5 SP13 Patch 2

23.10.2018

## 1 Release Notes

| Кеу                         | Summary                                                                                                    | Release Note                                                                                                    | Component/s                 |
|-----------------------------|----------------------------------------------------------------------------------------------------|----------------------------------------------------------------------------------------------------|-----------------------------|
| <u>CDS-</u><br>55475        | Setup Redesign                                                                                                | [[COMPATIBILITY_INFORMATION-<br>OEM]]<br>For more information on creating OEM<br>installations, please refer to the new<br>documentation "CODESYS Installation<br>Extended OEM Adaptions"                                                                                                    | CODESYS                     |
|                             |                                                                                                    | [[COMPATIBILITY_INFORMATION-<br>EndUser]]<br>The default installation folder has<br>changed to<br><programfiles(x86)>\CODESYS<br/><version> or<br/><programfiles>\CODESYS<br/><version>.<br/>Each installation has to be installed in<br/>a new folder. It is no longer allowed to<br/>install to an already existing<br/>installation.<br/>For more information on calling and<br/>adapting the installations, please refer<br/>to the new documentation "CODESYS<br/>Installation OEM Adaptations"</version></programfiles></version></programfiles(x86)> |                             |
| <u>CDS-</u><br><u>11695</u> | Symbolconfiguration:<br>Configurable set of<br>different symbols for<br>separate clients must be<br>supported | [[COMPATIBILITY_INFORMATION]]<br>To use this new feature, you need:<br>- CODESYS >= v3.5.13.0:<br>o CODESYS CompilerVersion<br>v3.5.13.0 (and so lecVarAccess.library<br>and SymbolicVarsBase.library<br>v3.5.13.0 are used)<br>o New Symbolconfig Editor<br>o Symbol Set Editor<br>- Runtime System >= v3.5.13.0<br>[[COMPATIBILITY_INFORMATION-                                                                                                    | CODESYS,<br>CODESYS Control |
|                             |                                                                                                    | EndUser]]<br>Because of changes made to the<br>library structure, you must not mix up                                                                                                    |                             |

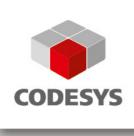

|                             |                                                                                                    | library placeholders manually in the<br>following versions:<br>1. lecVarAccess, SymbolicVarsBase,<br>DataSources * Versions < V3.5.13.0<br>and Version >= V3.5.13.0<br>2. CompilerVersion < V3.5.13.0 and<br>lecVarAccess, SymbolicVarsBase,<br>DataSources * >= V3.5.13.0                                                                                                    |         |
|-----------------------------|----------------------------------------------------------------------------------------------------|----------------------------------------------------------------------------------------------------|---------|
|                             |                                                                                                    | For the implementation of this new<br>feature it was necessary to completely<br>revise the algorithm to resolve the<br>symbolic variable names. The new<br>algorithm analyzes the variable name<br>more strictly, so that, for example,<br>spaces at the end of the symbolic<br>variable name are no longer allowed.<br>As a result the new algorithm does not<br>only support the new symbol set<br>feature, but also reduce the time to<br>resolve variable names significantly. |         |
|                             |                                                                                                    | It may happen that some old project<br>contains the TraceManager library.<br>This library is not used by current<br>visualizations. This causes compile<br>errors.<br>To fix this:<br>- Remove the TraceManger library by<br>hand<br>If there are compile errors caused by<br>the trace editor:<br>- Open the trace editor. Change<br>something (e.g. activate and<br>deactivate a trigger) and close the<br>editor.                                                               |         |
| <u>CDS-</u><br><u>53589</u> | Auto Declare:<br>Autodeclaration does not<br>function as expected,<br>because "instance paths"<br>are required by default | [[KNOWN_LIMITATIONS]]<br>Auto Declare cannot add namespaces<br>after declaring variables in qualified<br>only GVLs. This is a known limitation<br>and it will be resolved in the future with<br>CDS-52466.<br>For now Auto Declare will not declare<br>an already existing variable in such a<br>GVL a second time and avoid further<br>error message with that.                                                                                                    | CODESYS |

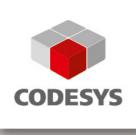

| <u>CDS-</u><br><u>57134</u> | Compile Compatibility:<br>Download required for<br>specific project | <b>[[COMPATIBILITY_INFORMATION]]</b><br>This issue can only be fixed by<br>changing an incorrect existing<br>compilerversion check. This will lead<br>to new incompatibilities. CODESYS<br>V3.5 SP13 will be compatible to<br>projects created with V3.5 SP4. But<br>V3.5 SP13 will not be incompatible to<br>projects created between V3.5 SP5 -<br>V3.5 SP12 when the compilerversion<br>V3.5 SP4 is used in those projects.<br>The decision was made that the<br>compatibility to actual V3.5 SP4<br>projects is more important than the<br>second use case. | CODESYS |
|-----------------------------|---------------------------------------------------------------------|----------------------------------------------------------------------------------------------------|---------|
| <u>CDS-</u><br><u>57693</u> | LMM:<br>Static Area: Not possible<br>to relocate in CODESYS         | [[COMPATIBILITY_INFORMATION-<br>OEM]]<br>Due to an error in the compiler, the<br>setting StartAddress in the target<br>settings was not used for the static<br>area.<br>With Compilerversion >= 3.5.13.0 the<br>setting will be used for<br>codegeneration.<br>An accidental setting of this value in<br>previous versions could lead to a<br>crash at download.                                                                                                    | CODESYS |

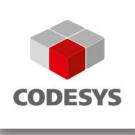

| · · · · · · · · · · · · · · · · · · ·                                                                                                    |         |
|----------------------------------------------------------------------------------------------------|---------|
| CDS-<br>58134Add compiler version<br>3.5.3.87 to be available in<br>newer versions <b>[[GENERAL]]</b><br>The new Compiler Version has no<br>effect on the generated code, the<br>generated code will be the same as for<br>Compiler Version 3.5.3.86.<br>The version of CODESYS 3.5.3.87<br>and the current version have diverged<br>too much, so that it is not possible<br>to guarantee that the same code is<br>generated.However: a project created with<br>compiler 3.5.3.87 can be opened with<br>a new CODESYS and will not require<br>a rebuild. As long as nothing is<br>changed in the project, and if the old<br>compile-info stll exists, a login to a<br>running system should be possible.<br>We do not recommend the usage of<br>this compiler version for new builds.If<br>you change your project, you should<br>consider an update of the compiler<br>version | CODESYS |

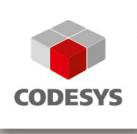

| <u>CDS-</u><br><u>58447</u> | Compiler:<br>Unexpected online change<br>in specific project with new<br>CODESYS version | [[COMPATIBILITY_INFORMATION]]<br>The problem only occurs for persistent<br>variable lists that are decorated with<br>an attribute.<br>The problem was introduced with<br>Codesys Version 3.5.10.0. With this<br>version the internal order of a list of<br>attributes of an object might change,<br>without respect to the compiler<br>version. Therefore projects with<br>CODESYS Version > 3.5.10.0 may<br>produce a language model for<br>Persistent vars (with additional<br>attribute) that is different to previous<br>versions.<br>We now generate for projects with<br>compilerversion < 3.5.10.0 a<br>compatible the same list as with<br>codesys < 3.5.10.0. Projects with<br>compilerversion < 3.5.10.0, that were<br>created with codesys versions >=<br>3.5.10.0 may now be different! This is<br>a problem that we can't avoid since we<br>only know the compiler version and<br>not the codesys version of the created<br>project.<br>For CompilerVersion >= 3.5.13.0 the<br>order of the attributes is always fix<br>(sorted lexically). | CODESYS |
|-----------------------------|------------------------------------------------------------------------------------------|----------------------------------------------------------------------------------------------------|---------|
|-----------------------------|------------------------------------------------------------------------------------------|----------------------------------------------------------------------------------------------------|---------|

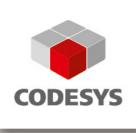

|                             | Automation Platform:                                                                |                                                                                                    |         |
|-----------------------------|-------------------------------------------------------------------------------------|----------------------------------------------------------------------------------------------------|---------|
| <u>CDS-</u><br><u>56864</u> | Automation Platform:<br>Create a local GAC and<br>do not use Windows GAC<br>anymore | [[GENERAL]]<br>CODESYS is now able to load strong<br>named assemblies (GAC components)<br>from a local directory within the<br>installation folder.<br>The layout will be as followes:<br><rootdirectory>/<lacbinaries>/<gac<br>_MSIL&gt;/<assemblyname>/<version><br/><publickeytoken>/<assemblynam<br>e&gt;.dll</assemblynam<br></publickeytoken></version></assemblyname></gac<br></lacbinaries></rootdirectory> | CODESYS |
|                             |                                                                                     | Beside GAC_MSIL there can be<br>folders for 32 bit (GAC_32) and 64 bit<br>(GAC_64) architectures. This is<br>equivalent to the global assembly<br>cache.<br>The local assembly cache will only be<br>queried when the assembly could not<br>be found within the global assembly<br>cache.                                                                                                    |         |
|                             |                                                                                     | Executables that are using CODESYS<br>GAC components have to redirect the<br>assembly resolution to the new local<br>directory 'LacBinaries'. The redirection<br>can be achieved using an assembly<br>binding within the exe's configuration<br>file. The following example redirects to<br>Control.dll to the new directory:                                                                                       |         |
|                             |                                                                                     | <dependentassembly><br/><assemblyidentity<br>name="Controls"<br/>publicKeyToken="833<br/>80e73b2486719"<br/>culture="neutral" /&gt;<br/><codebase <br="" version="3.1.1.2">href="\LacBinaries\GAC_<br/>MSIL\Controls\3.1.1.283380e73b24<br/>86719\Controls.dll"/&gt;<br/></codebase></assemblyidentity<br></dependentassembly>                                                                                      |         |
|                             |                                                                                     | <br>[[KNOWN_LIMITATIONS]]<br>If all assemblies will be stored within<br>the global assembly cache, the local<br>assembly cache will never become<br>active.                                                                                                    |         |

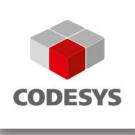

| <u>CDS-</u><br><u>59648</u> | Visu:<br>No login without change<br>when using compiler<br>versions < 3.5.9                     | [[COMPATIBILITY_INFORMATION]]<br>To fix this issue it was necessary to<br>introduce a minor incompatibility under<br>special circumstances when using<br>target- or webvisualziation within a<br>project.<br>It will no longer be possible to login to<br>applications without change under the<br>following circumstances:<br>* a project containing target- or<br>webvisualization was downloaded<br>* a compilerversion >= 3.5.7 and <<br>3.5.9 was used during this download<br>* the download was done using a<br>programming system >= 3.5.12 and <<br>3.5.12.30<br>This is a problem that we can't avoid<br>since we only know the compiler<br>version and not the codesys version of<br>a downloaded project. | CODESYS         |
|-----------------------------|-------------------------------------------------------------------------------------------------|----------------------------------------------------------------------------------------------------|-----------------|
| CDS-<br>56007               | Profinet Controller (CIFX<br>+ CIFX V3):<br>Firmware files and<br>devdescs                      | [[COMPATIBILITY_INFORMATION]]<br>Default version of Profinet Controller<br>firmware (file 'cifxpnm.nxf') changed to<br>version V3.x.<br>Either update the profinet controller<br>device in your project (recommended)<br>or use obsolete firmware (file<br>'cifxpnm2.nxf').                                                                                                    | CODESYS         |
| CDS-<br>45548               | FEATURE Multicore<br>support:<br>The CODESYS Runtime<br>must support Multicore<br>architectures | [[COMPATIBILITY_INFORMATION]]<br>1. All IEC task are running on one<br>CPU core by default! So here we have<br>no difference to a runtime system<br>before v3.5.13.0<br>2. All other lower priority tasks<br>(Monitoring / Server Task) are running<br>free floating on the operating system!<br>So these task can run on different<br>CPU cores as the IEC tasks!<br>As a consequence, writing an IEC<br>value or reading an IEC value could<br>occur right in the middle of executing<br>the IEC tasks!<br>This was still the case on a single core                                                                                                    | CODESYS Control |

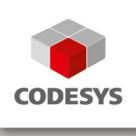

|                             |                                                                                                    | CPU, but now we have a concurrent<br>execution of monitoring an IEC task<br>execution!<br>If this is a problem in your<br>environment, you can bind the                                                                                                    |                 |
|-----------------------------|----------------------------------------------------------------------------------------------------|----------------------------------------------------------------------------------------------------|-----------------|
|                             |                                                                                                    | complete runtime system on one core<br>with a cfg-Setting of the runtime<br>system, e.g. to bind on core 1 (index 0<br>based):<br>[SysCpuMultiCore]<br>BindProcess.CoreID=1                                                                                                    |                 |
| <u>CDS-</u><br>53155        | CmpOpenSSL:<br>Update to OpenSSL<br>1.0.2o                                                                                | [[GENERAL]]<br>For more details see Advisory 2018-<br>06, which is available on the<br>CODESYS website:<br>https://customers.codesys.com/filead<br>min/data/customers/security/2018/Advi<br>sory2018-06_CDS-53155.pdf                                                                      | CODESYS Control |
| <u>CDS-</u><br><u>58208</u> | <b>CmpOPCUAServer:</b><br>Crash when invalid<br>request is sent                                                           | [[GENERAL]]<br>For more details see Advisory 2018-<br>02, which is available on the<br>CODESYS website:<br>https://customers.codesys.com/filead<br>min/data/customers/security/2018/Advi<br>sory2018-02_CDS-58208.pdf                                                                      | CODESYS Control |
| <u>CDS-</u><br><u>56118</u> | <b>CodeMeter SDK -</b><br><b>CmpCodeMeter:</b><br>Separation from the<br>runtime kernel and move<br>to Contrib repository | [[COMPATIBILITY_INFORMATION-<br>OEM]]<br>CodeMeterEmbedded source files are<br>separated now completely from the<br>runtime source files!<br>So maybe the OEM specific build<br>process must be adapted to this new<br>source file structure, if the OEM build<br>the runtime from source! | CODESYS Control |
| <u>CDS-</u><br><u>58127</u> | SysCpuMultiCore:<br>New plcshell command<br>necessary to display all<br>tasks from SysTask                                | [[COMPATIBILITY_INFORMATION-<br>EndUser]]<br>There is a new PlcShell command<br>"gettasks" to display all tasks which<br>are created via SysTaskCreate() resp.<br>SysTaskCreate2() in the runtime<br>system.                                                                               | CODESYS Control |

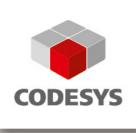

| CDS-         | CmpFileTransfer:                                                  | [[GENERAL]]                                                                                                    | CODESYS Control |
|--------------|-------------------------------------------------------------------|----------------------------------------------------------------------------------------------------|-----------------|
| <u>59017</u> | Possibility of unauthorized<br>file access to all system<br>files | For more details see Advisory 2018-<br>04, which is available on the<br>CODESYS website:<br>https://customers.codesys.com/filead<br>min/data/customers/security/2018/Advi<br>sory2018-04_CDS-59017.pdf                                                                                                    |                 |
|              |                                                                   | [[COMPATIBILITY_INFORMATION]]<br>A new security feature is implemented<br>to secure online file and directory<br>access. It is represented by two new<br>settings in [SysFile] section:                                                                                                    |                 |
|              |                                                                   | ForceOnlineFilePath=1 (default)<br>Setting to force the configured file path<br>to every online file access.<br>If an absolute file path is requested,<br>which is not a configured path, or a<br>directory traversal path an error is<br>returned at this operation<br>(ERR_OPERATION_DENIED).<br>NOTE: ForceFilePath=1 dominates<br>this setting. |                 |
|              |                                                                   | DenyOnlineAccessCfgFile=1 (default)<br>Setting to deny online access to all<br>configuration files.<br>If a configuration file is requested, an<br>error is returned at this operation<br>(ERR_OPERATION_DENIED).<br>NOTE: This setting is independent of<br>any Force settings.                                                                    |                 |
|              |                                                                   | To restore the old behaviour these<br>settings may be configured as follows:<br>[SysFile]<br>ForceOnlineFilePath=0<br>DenyOnlineAccessCfgFile=0                                                                                                    |                 |
|              |                                                                   | BUT WE HIGHLY RECOMMEND, TO<br>LEAVE THESE SETTINGS AT THEIR<br>DEFAULT VALUES!<br>For more information about<br>configuration of filepath and<br>placeholders see our corresponding<br>tutorial as part of the CODESYS<br>Control Runtime System Toolkit.                                                                                          |                 |

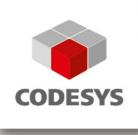

| <u>CDS-</u><br><u>55064</u> | Linux / SysEthernet:<br>Make the use of<br>QDISC_BYPASS<br>configurable | [[COMPATIBILITY_INFORMATION-<br>OEM]]<br>Linux Targets which support the<br>PACKET_QDISC_BYPASS<br>socketoption (usually kernels since<br>3.14) now have to set<br>[SysEthernet]<br>Linux.PACKET_QDISC_BYPASS=1<br>explicitly in the Runtime Configuration<br>file to achieve the same behaviour of<br>SysEthernet as in SP10 -12                                                                                                    | CODESYS Control |
|-----------------------------|-------------------------------------------------------------------------|----------------------------------------------------------------------------------------------------|-----------------|
| CDS-<br>58820               | CmpWebServer:<br>Possible run out of file<br>descriptors                | [[GENERAL]]<br>For more details see Advisory 2018-<br>05, which is available on the<br>CODESYS website:<br>https://customers.codesys.com/filead<br>min/data/customers/security/2018/Advi<br>sory2018-05_CDS-58820.pdf                                                                                                    | CODESYS Control |
| <u>CDS-</u><br><u>52542</u> | WinCE:<br>option to suppress runtime<br>window                          | [[COMPATIBILITY_INFORMATION-<br>OEM]]<br>There is an existing setting with a<br>similar behavior:<br>[ComponentManager]<br>WindowHided=1<br>With setting enabled, the runtime (or<br>HMI, or remote visu client) does not<br>have the normal big runtime window,<br>instead there is a tray icon with a very<br>small menu (Show Info, and<br>Exit/Close).<br>Every OEM has source code for the<br>runtime windows and can replace,<br>remove or modify it. | CODESYS Control |

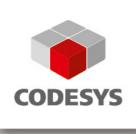

| <u>CDS-</u><br>59124        | WinCE:<br>SysTimeRtcSet should<br>flush registry to make the<br>new DT persistent                   | [[COMPATIBILITY_INFORMATION-<br>EndUser]]<br>Under WinCE, functions<br>SysTimeRtcSet and<br>SysTimeRtcHighResSet now perform<br>a FlushRegistry (when time could be<br>set successfully)                                                                                                    | CODESYS Control |
|-----------------------------|----------------------------------------------------------------------------------------------------|----------------------------------------------------------------------------------------------------|-----------------|
| <u>CDS-</u><br><u>58440</u> | WinCE:<br>separate<br>SysReadWriteLock and<br>SysCpuMulticore                                       | [[COMPATIBILITY_INFORMATION-<br>OEM]]<br>Windows CE 7 and 8 runtimes now<br>have dynamic SysReadWriteLock and<br>SysCpuMultiCore components.<br>Implementation of ReadWriteLocks is<br>native.                                                                                                    | CODESYS Control |
| <u>CDS-</u><br>52163        | Webserver, SSL:<br>Connections can be<br>blocked by a client                                        | [[GENERAL]]<br>For more details see Advisory 2018-<br>05, which is available on the<br>CODESYS website:<br>https://customers.codesys.com/filead<br>min/data/customers/security/2018/Advi<br>sory2018-05_CDS-58820.pdf                                                                                           | CODESYS Control |
| <u>CDS-</u><br><u>56372</u> | WinCE:<br>Generate lists of source<br>files and components<br>dynamically from selected<br>features | [[COMPATIBILITY_INFORMATION-<br>OEM]]<br>WinCE runtime toolkits:<br>Some of the .c files which used to be<br>in the VC project of the CODESYS<br>runtime system have now been<br>replaced by .obj files. The .c files are<br>still part of the delivery and can be<br>used instead of the .obj files if needed. | CODESYS Control |
| <u>CDS-</u><br><u>58223</u> | BACnet:<br>CmpBACnet - log<br>BACstack messages in<br>CODESYS                                       | [[GENERAL]]<br>IEC function<br>CmpBACnet.BACnetEnableStackLogg<br>ing can be used to enable/disable the<br>log information of the BACnet-stack.                                                                                                    | CODESYS Control |

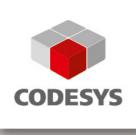

| <u>CDS-</u><br><u>57585</u> | BACnet:<br>CmpBACnet setting for<br>BACNET_SRVR_INIT-<br>>appName                                    | [[GENERAL]]<br>codesyscontrol for linux CmpBACnet<br>needs to create ressources in the file<br>system, default directory is /dev .<br>Running codesyscontrol for linux<br>without root permissions or without<br>"create permissions" at /dev requires<br>to set the [CmpBACnet]-setting<br>"AppName=/tmp/CODESYSBACnetSe<br>rver" or similiar to point CmpBACnet to<br>an appropriate directory.                                                                                                    | CODESYS Control        |
|-----------------------------|----------------------------------------------------------------------------------------------------|----------------------------------------------------------------------------------------------------|------------------------|
| <u>CDS-</u><br><u>56981</u> | BACnet:<br>Integrate/Use new<br>BACnet-Stack version<br>(Rev 14)                                     | [[GENERAL]]<br>CmpBACnet 3.5.13.* supports BACnet<br>protocol revision 14 now.<br>[[COMPATIBILITY_INFORMATION]]<br>CmpBACnet 3.5.13.* requires IEC-lib-<br>BACnet >= 1.2.1.0.<br>IEC-lib-BACnet < 1.2.1.0 will not work<br>with CmpBACnet 3.5.13.*.                                                                                                    | CODESYS Control        |
| <u>CDS-</u><br>60997        | <b>RTE Setup:</b><br>Prevent major upgrade to 3.5.13.0 and replace dynamic by static file references | <b>[[COMPATIBILITY_INFORMATION]]</b><br>A Major Upgrade of the RTE<br>installation to previous versions is not<br>possible. An older version has to be<br>uninstalled before installing RTE<br>3.5.13.0.                                                                                                    | CODESYS Control<br>RTE |
| <u>CDS-</u><br>55940        | Visu, UserManagement:<br>Wrong extension of<br>interface<br>IExternalUserDatabasePr<br>ovider        | [[COMPATIBILITY_INFORMATION]]<br>To fix this problem it was necessary to<br>introduce a new interface library<br>"VisuUserMgmt3 Interfaces". Projects<br>or libraries that directly reference the<br>former libraries "VisuUserMgmt2<br>Interfaces" or "VisuUserMgmt3<br>Interfaces" have to upgrade these<br>references to "VisuUserMgmt3<br>Interfaces" when upgrading the<br>compiler version to 3.5.13.0.<br>[[GENERAL]]<br>This issue was fixed with<br>VisuUserMgmt library >= 3.5.13.0 and<br>therefore compiler version >= 3.5.13.0<br>is necessary. | Libraries              |

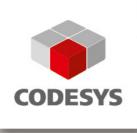

| <u>CDS-</u><br><u>62177</u> | Visu, Alarms, HMI:<br>Viewing historic alarms<br>cause a runtime freeze                                     | [[GENERAL]]<br>The fix will only be effective if the<br>compiler version used in the<br>CODESYS projects is updated to a<br>version >= 3.5.13.20 (library is linked<br>to compiler version).<br>For more details see Advisory 2018-<br>09, which is available on the<br>CODESYS website:<br><u>https://customers.codesys.com/filead</u><br><u>min/data/customers/security/2018/Advi</u><br><u>sory2018-09_CDS-62131.pdf</u> | Libraries       |
|-----------------------------|----------------------------------------------------------------------------------------------------|----------------------------------------------------------------------------------------------------|-----------------|
| <u>CDS-</u><br><u>62492</u> | <b>Trace:</b> Faulty<br>configuration leads to<br>disconnection                                             | [[GENERAL]]<br>For more details see Advisory 2018-<br>07, which is available on the<br>CODESYS website:<br><u>https://customers.codesys.com/filead</u><br><u>min/data/customers/security/2018/Advi</u><br><u>sory2018-07_CDS-58896.pdf</u>                                                                                                    | CODESYS Control |
| <u>CDS-</u><br>62495        | SysSocket2 (TLS):<br>SysSock2Accept may be<br>blocked by client even if<br>server socket is non<br>blocking | [[GENERAL]]<br>For more details see Advisory 2018-<br>08, which is available on the<br>CODESYS website:<br><u>https://customers.codesys.com/filead</u><br><u>min/data/customers/security/2018/Advi</u><br><u>sory2018-08_CDS-61893.pdf</u>                                                                                                    | CODESYS Control |
| <u>CDS-</u><br>62748        | Update SoftMotion to 4.4.0.2                                                                                | [[GENERAL]]<br>CODESYS SoftMotion is updated to<br>version 4.4.0.2                                                                                                    | CODESYS         |

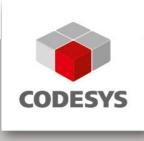

### 2 OEM information from JIRA

To read up on implemented features and changes you can use your JIRA account. Please find some **example** filters below.

#### List of features and changes:

fixVersion = "V3.5 SP13 Patch 2"

fixVersion in ("V3.5 SP13", "V3.5 SP13 Patch 1", "V3.5 SP13 Patch 2") AND issuetype = "New Feature"

#### List of features and changes since CODESYS V3.5 SP13:

fixVersion in ("V3.5 SP13", "V3.5 SP13 Patch 1", "V3.5 SP13 Patch 2")

#### List of issues with compatibility information and known limitations:

fixVersion in ("V3.5 SP13", "V3.5 SP13 Patch 1", "V3.5 SP13 Patch 2") AND (text ~ COMPATIBILITY\_INFORMATION OR text ~ KNOWN\_LIMITATIONS)

3 History

| Created:  | Sebastian Rothärmel (Quality Assurance) |
|-----------|-----------------------------------------|
| Reviewed: | Peter Zenker (Quality Assurance)        |
| Released: | Peter Zenker (Quality Assurance)        |